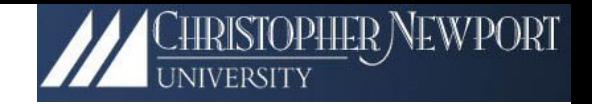

# Online example:  $ced_{12}$ <sup>†</sup> **Seeing Tracks Through Thick and Thin††**

Christopher Newport University JLAB27 May 2011 *Heavy Photon Search Meeting*

**†**As in cLAS eEVENT dISPLAY (12 GeV) **††**As in *thick* and *thin* clients

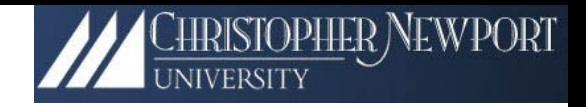

- 1. Introduction
- 2. Thick & Thin
- 3. Architecture
- 4. Features
- 5. Extendibility
- 6. Availability

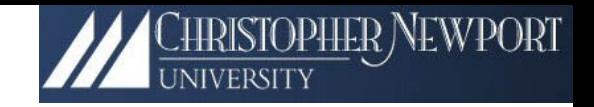

# 1. Introduction

- Modern version of 6 GeV *ced* (running virtually unmodified for ~15 years)
- It is an *event* display, not a *detector* display
	- –– Primary role is *not* to visualize the detector.
	- – Primary roles: Help *debug* and *diagnose* the detector (online) and to assist in analysis (offline).
	- – Unfaithful (to the geometry) displays are often more useful than faithful displays. Especially when there is a lot of "air." Also, 2D often more useful than 3D.

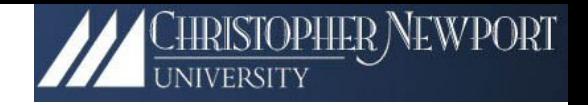

- 1. Introduction
- 2. Thick & Thin
- 3. Architecture
- 4. Features
- 5. Extendibility
- 6. Availability

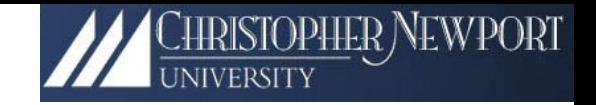

# 2. Thick and Thin

- •Thick: Traditional, full-featured Desktop App
- • Thin: **Same** full-featured "Web 2.0 app" aka "Rich Client/Internet Application" delivered in a browser**†**
- •• We'll deliver **both**, using (approximately) the same code base

**†** With, perhaps, some minor security related annoyances, such as no access to a local file system—e.g., *ced<sub>12</sub>* will not be able to upload your *Quicken* files to the CLAS calibration database. Honest.

# Web 1.0 v. Web 2.0

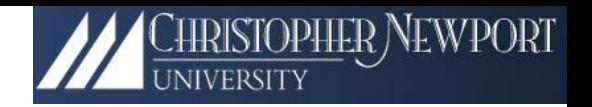

#### • **Web 1.0**

- Web delivers documents
- Web apps are stateless
- and the state of the state HTML based; browser *renders*
- **Web 2.0†**
- Web delivers Rich Internet Applications (RIAs)
- Applications maintain state
- – Data centric; browser *contains and delivers*

#### *Rich Internet Apps*

- 1. Browser *delivers* virtual machine and *provides* real estate.
- 2. Compiled application runs in vendor VM.
- 3. VM, not browser, renders.
- 4. Browser's primary role has changed! It is a VM container.

**†** Web 2.0 is here *now*. Sometimes providing dramatic new interfaces. Sometimes, e.g., *NetFlix*, it takes a decent site and redoes it in a way that produces a much more appealing desktop-like response and experience.

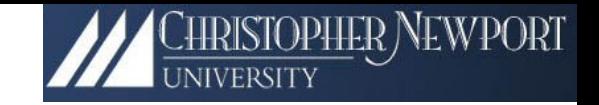

# RIA Technologies

- Adobe FLEX (2004.) Uses FLASH player as VM. **~97 percent penetration across all platforms**. **1**
- • Microsoft Silverlight (2007.) So far, little penetration.**<sup>666</sup>**
- SUN JavaFX (too late—little chance to succeed.)
- HTML 5 (Interesting—essentially dumps the VM responsibilities onto the browser developers.) **3**

**1** This is the best reason for adopting FLEX; ~nobody will have to download anything. **666** But yes, I agree, that is one hard-to-ignore 800lb gorilla.

**3** Specification to reach the W3C Candidate Recommendation stage 2012, and W3C Recommendation in the year **2022** or later! However, many parts of the specification are stable and may be implemented early. (Source: *wikipedia*)

# Google Maps Paradigm

CHRISTOPHER NEWPORT

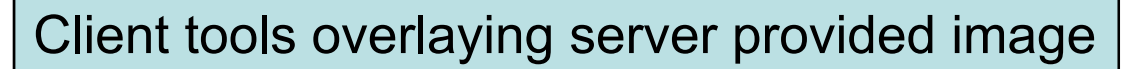

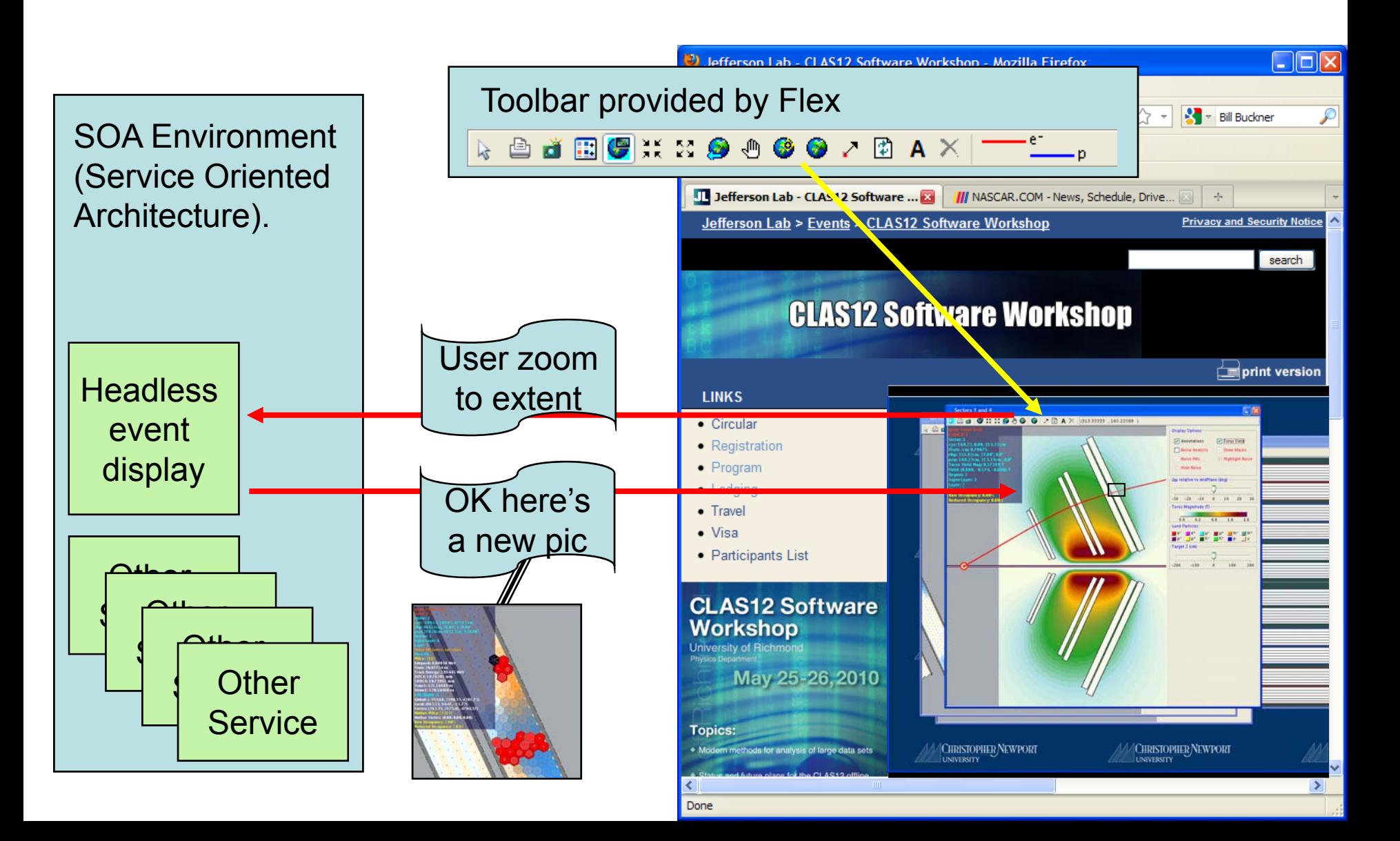

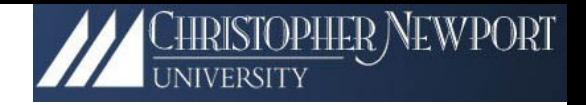

- 1. Introduction
- 2. Thick & Thin
- 3. Architecture
- 4. Features
- 5. Extendibility
- 6. Availability

## 3. Architecture

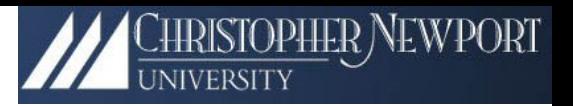

CLAS 6 (and 12?) Software Motto: *"Standard is Better than Better"* **†**

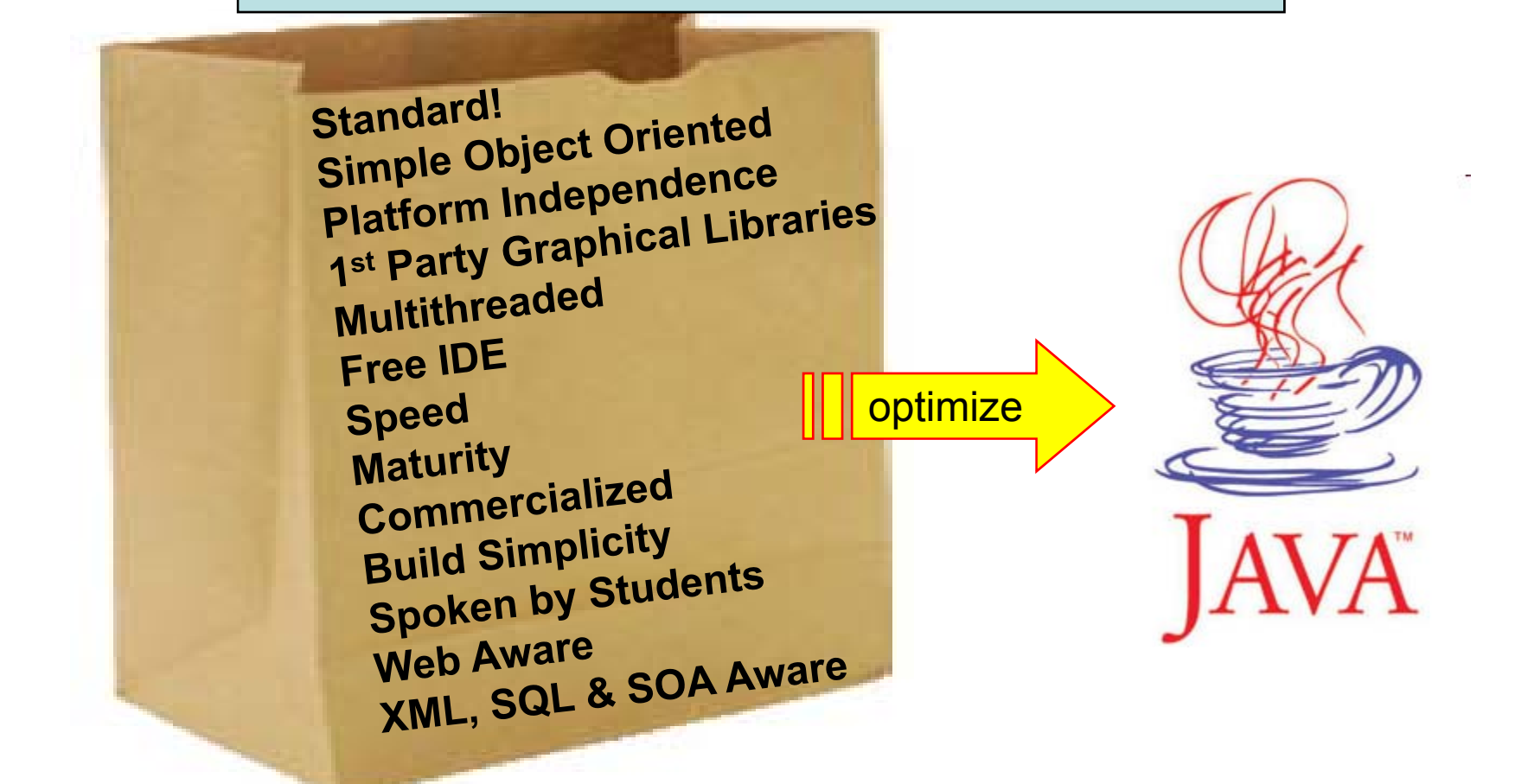

**†**If you were to say: "in *practice* it appears that the CLAS 6 motto was: *Complicated is Better than Better*," I, for one, could not say that you were being uncharitable.

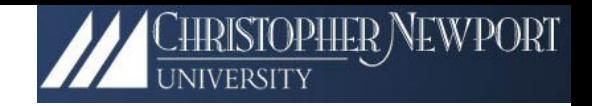

# Two Plus One Libraries

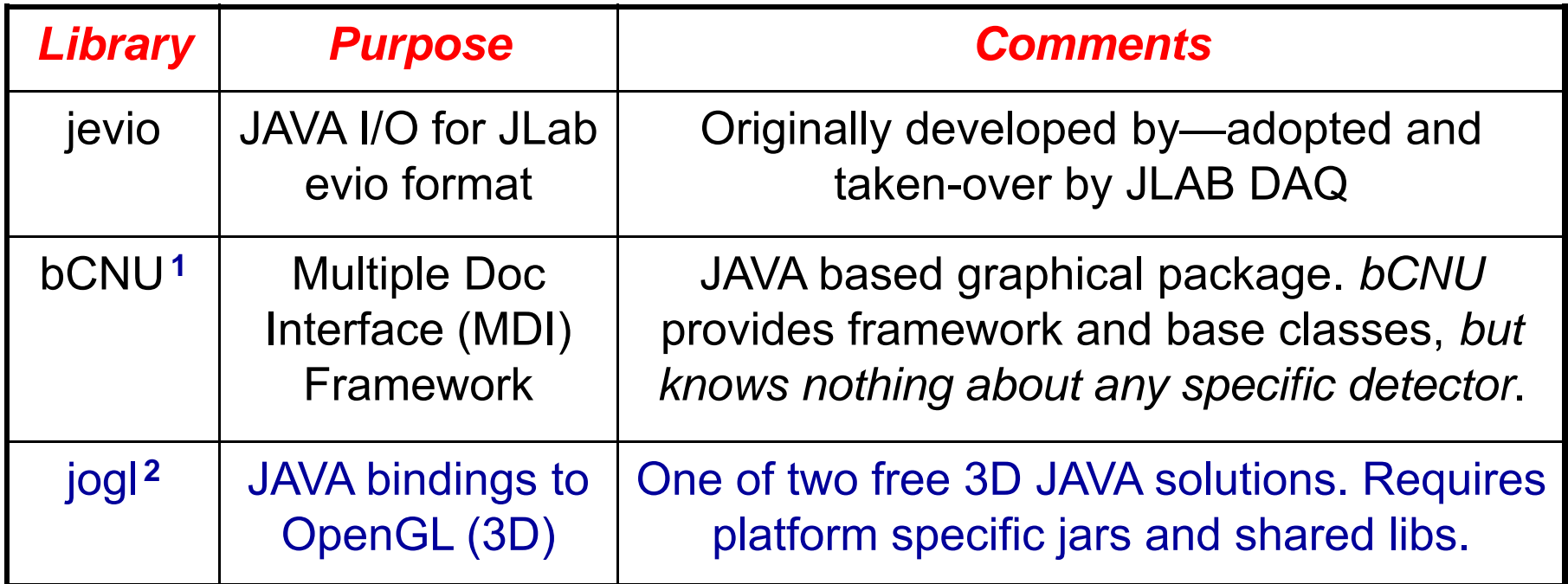

**On this platform we are building Hall B and Hall D event displays**

**1** bCNU, i.e., "be seein' you!" (unless that is too cheesy, in which case it stands for Hall **b** and **CNU** collaboration. Your call.) **2** This is the "plus one." It differs from the other two in that a) we didn't develop it and, more importantly, b) it is quasi-platform dependent.

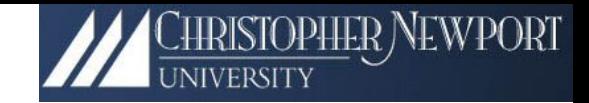

#### Shared Hall B/D Code Base

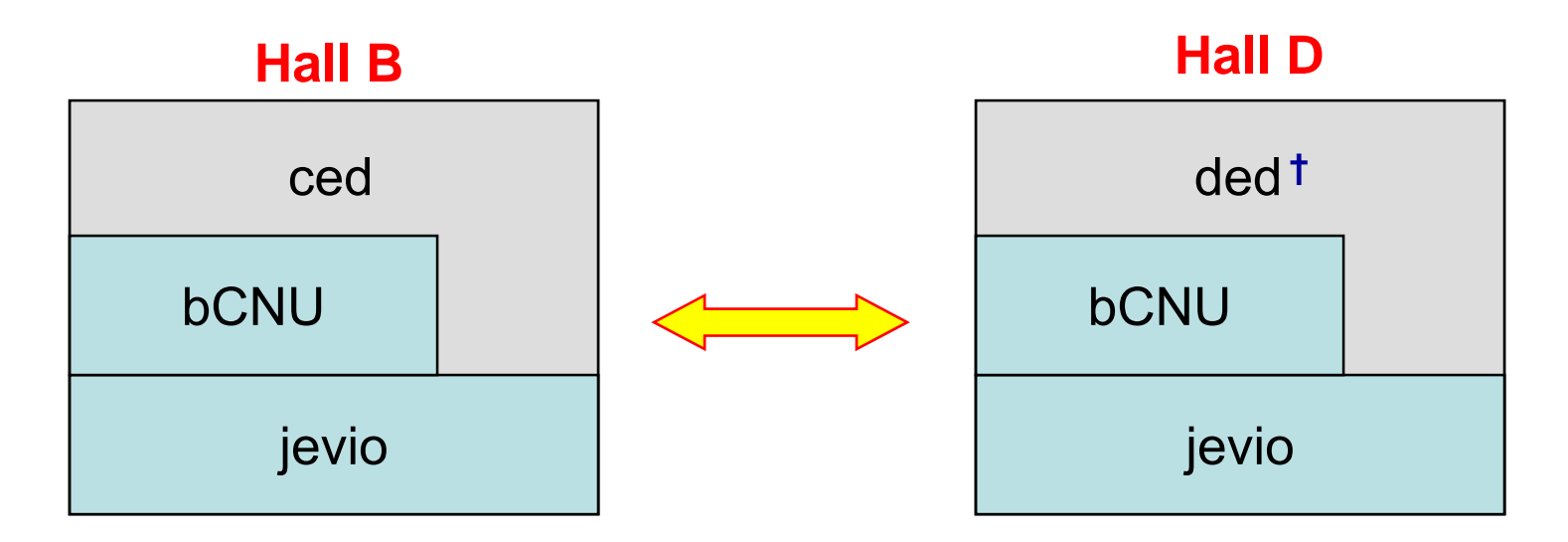

**Goal:** common (or potentially common) features are developed in *bCNU* (or migrated to *bCNU*) with the intent that the *ced* and *ded* code bases are <~ ¼ the size of the *bCNU* code base.

**†** *ded* (pronounced "*dee-e-dee*") is the Hall D event display. This naming convention is bloody awful, since you would then think *ced* is the Hall C event display, and that *ced* should really be *bed*. But it is what it is.

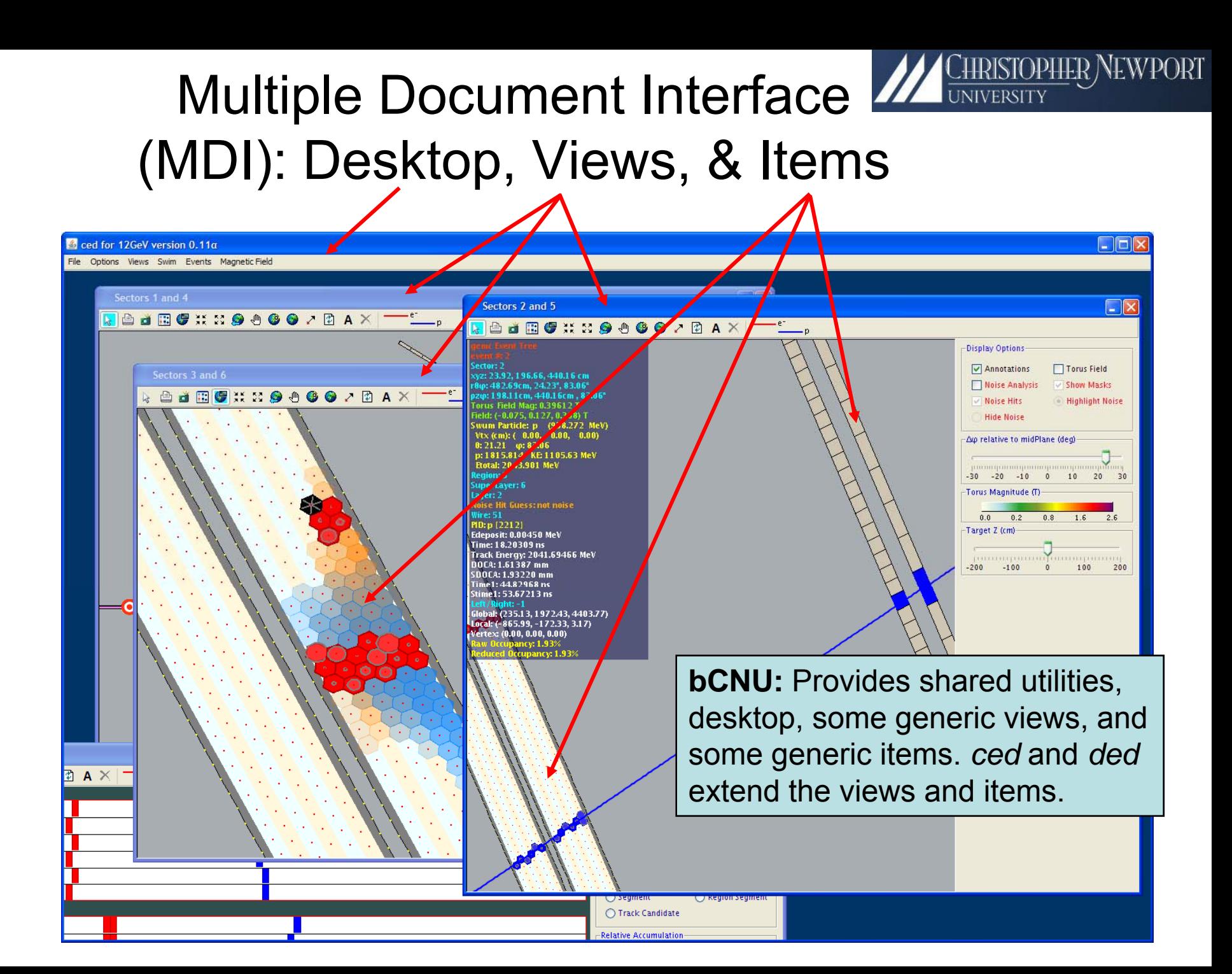

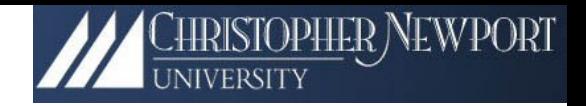

- 1. Introduction
- 2. Thick & Thin
- 3. Architecture
- 4. Features
- 5. Extendibility
- 6. Availability

# 4. Features (Current *ced* Views) **All CHRISTOPHER NEWPORT**

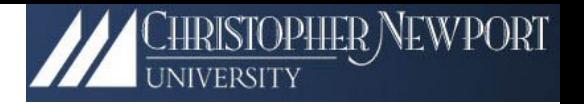

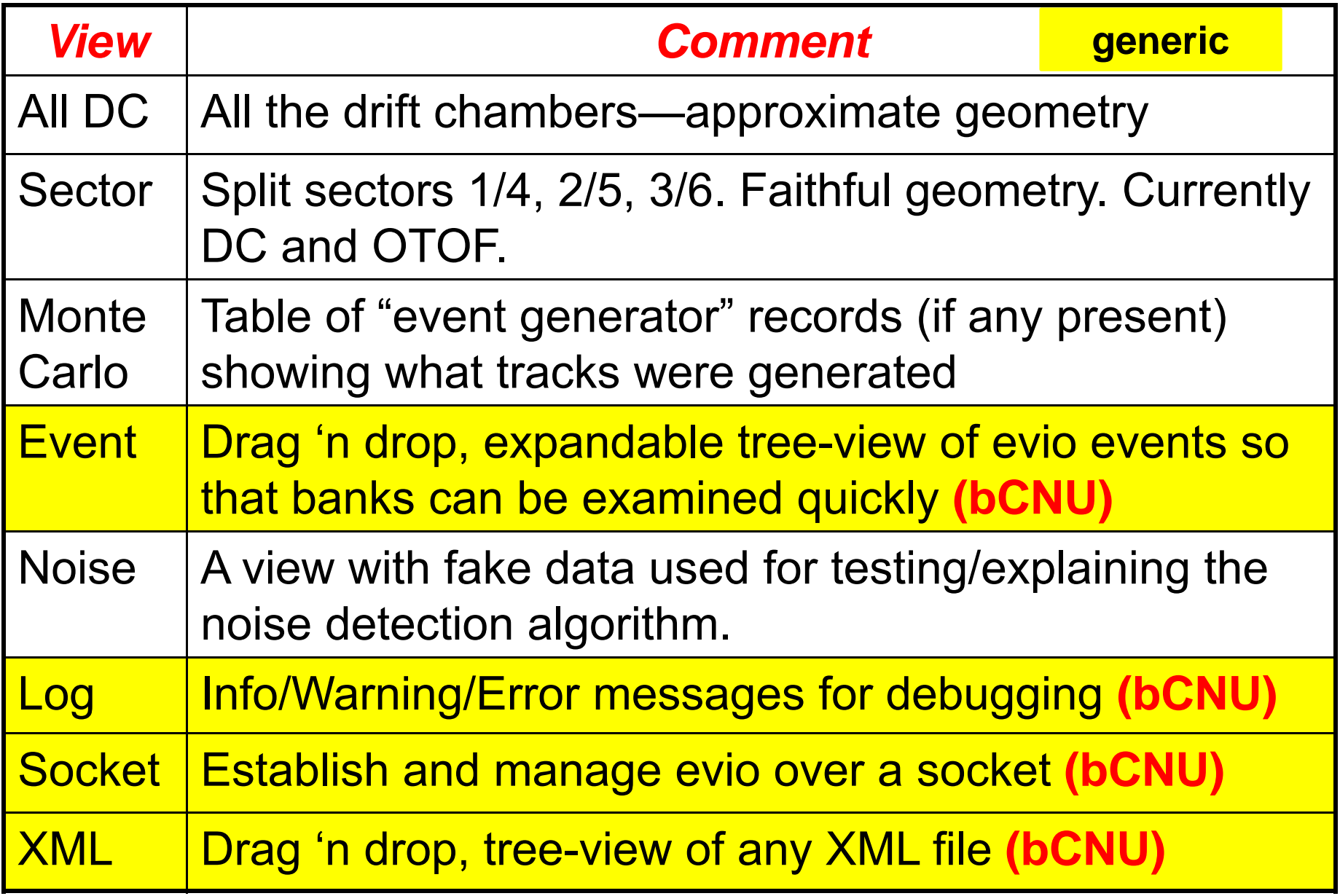

Some Selected Features

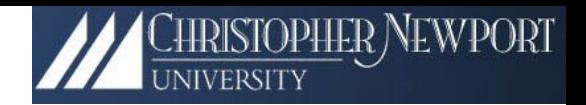

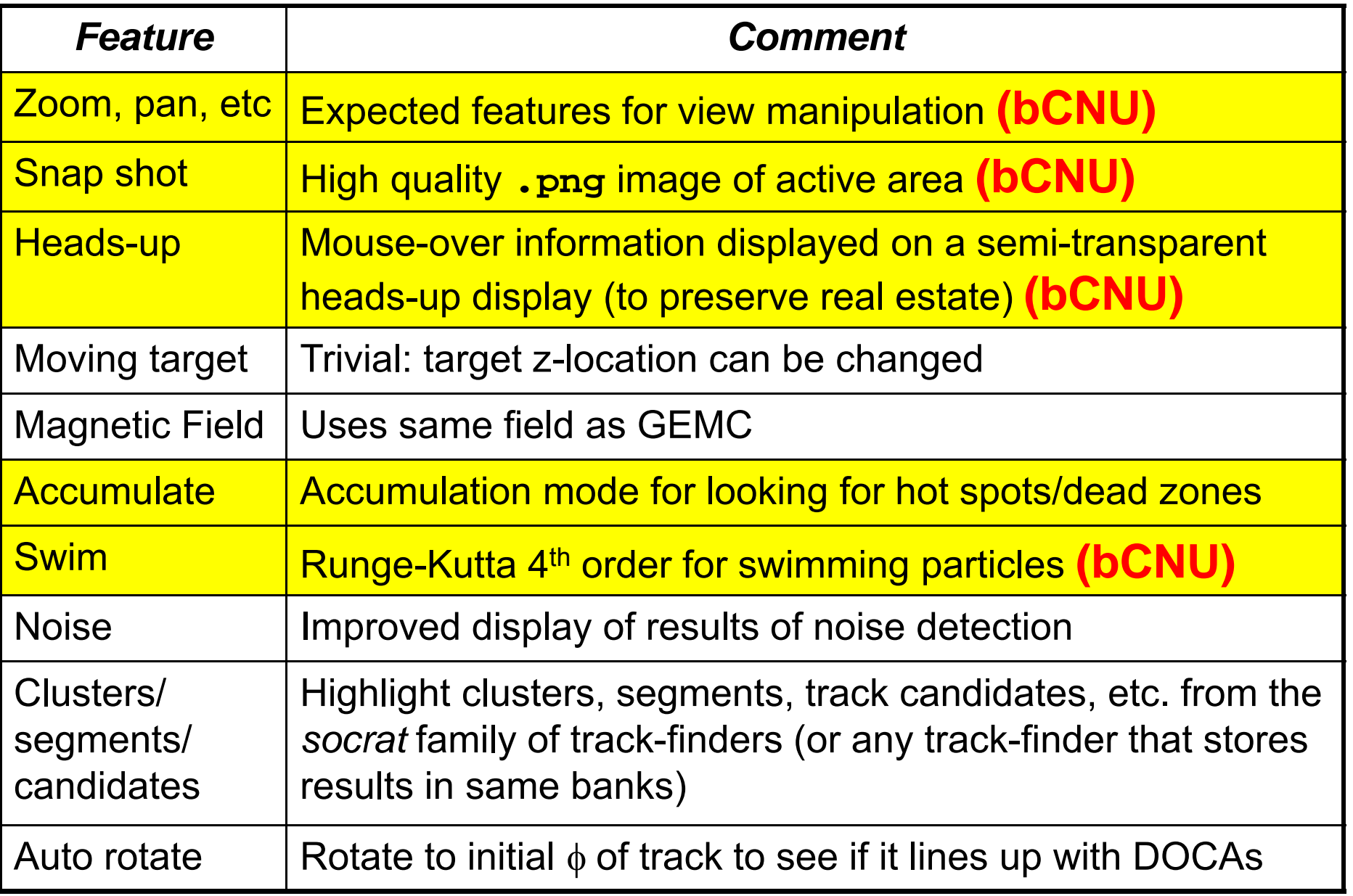

#### Some Snapshots

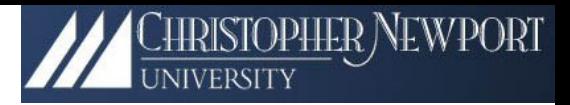

#### Monte Carlo View

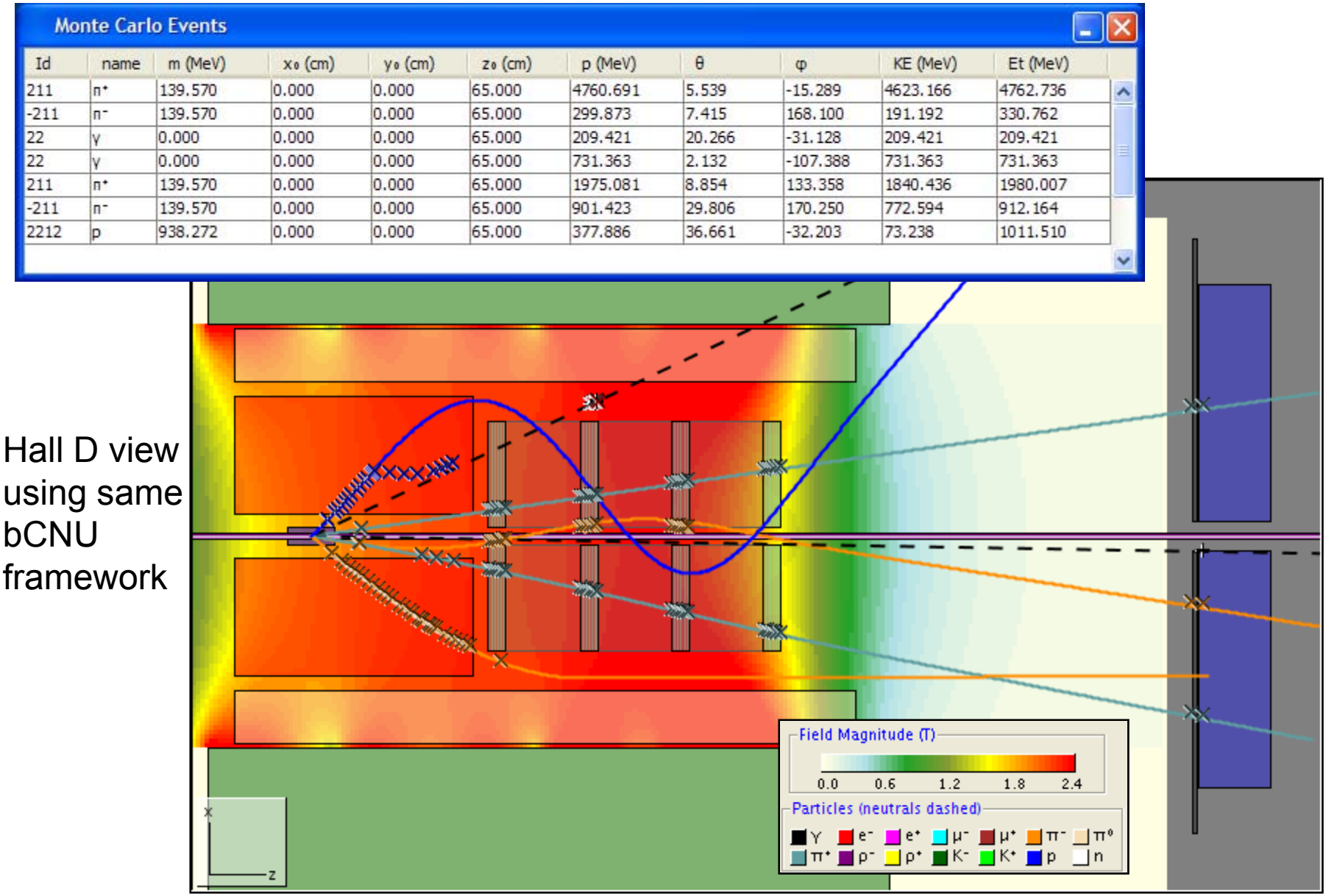

# Nore Snapshots<br>
Noise Analysis

number 6

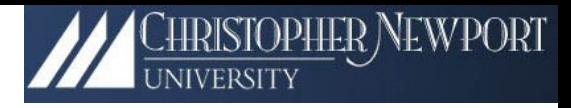

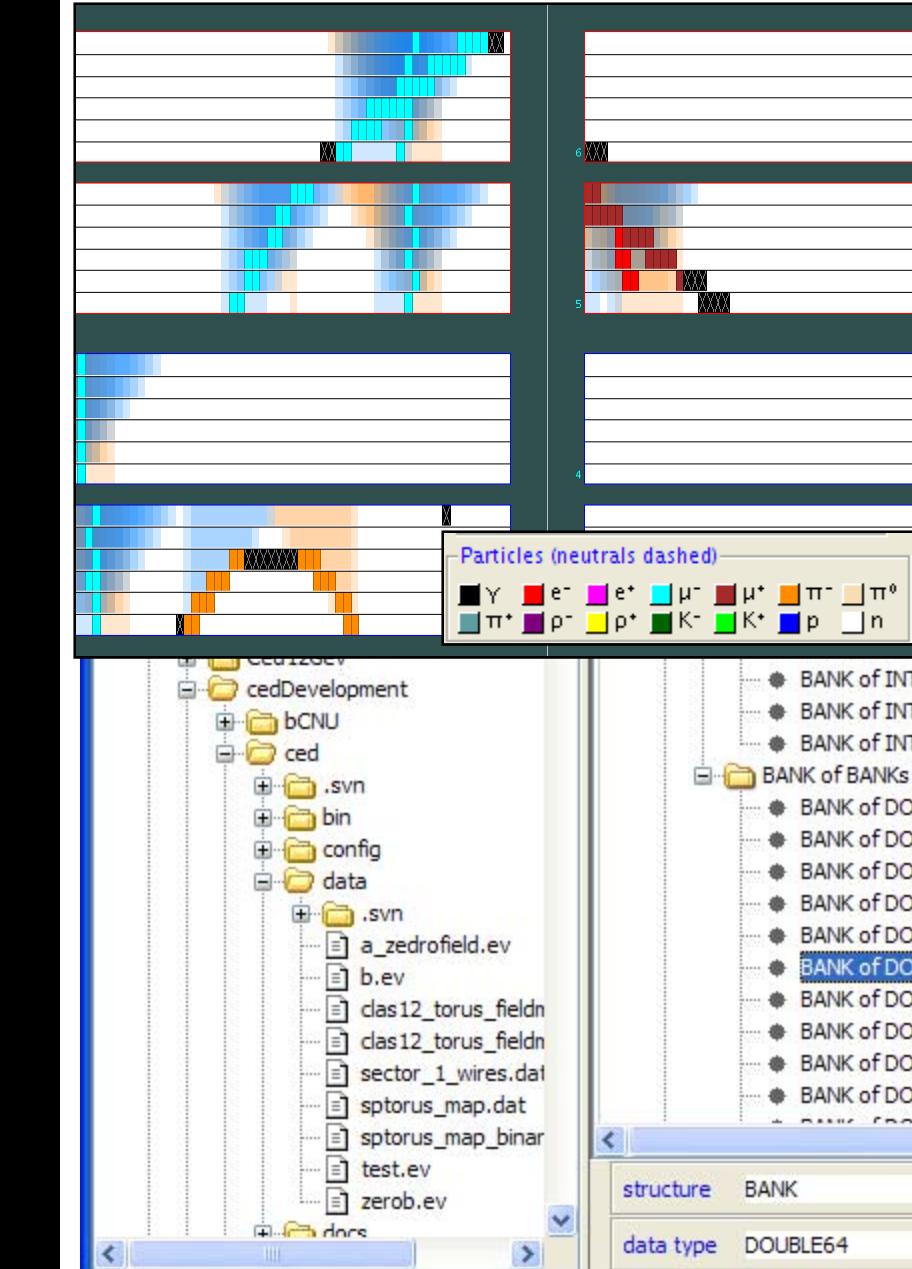

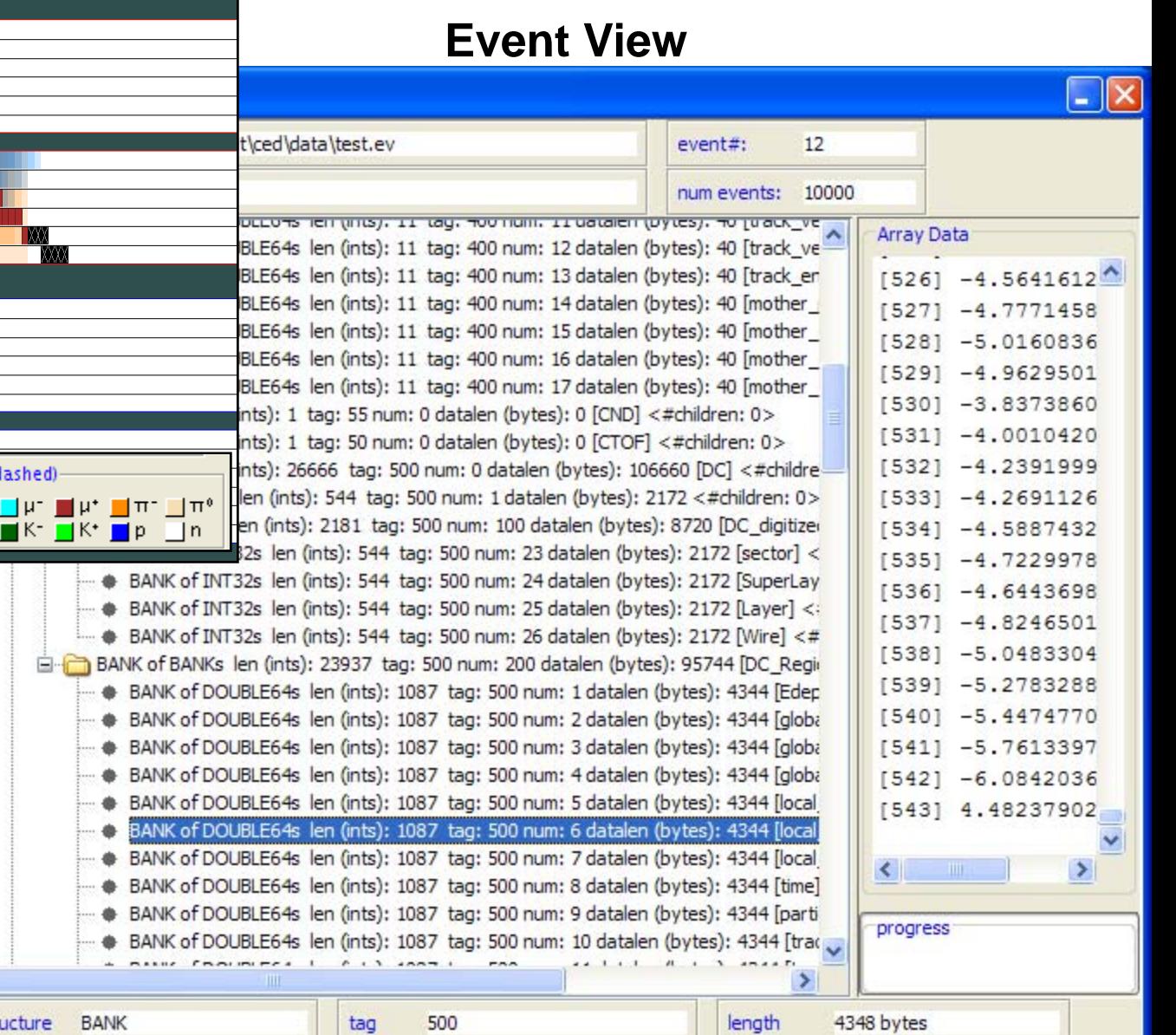

description local\_y

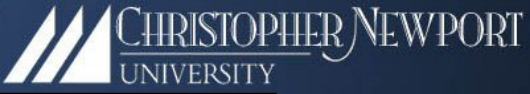

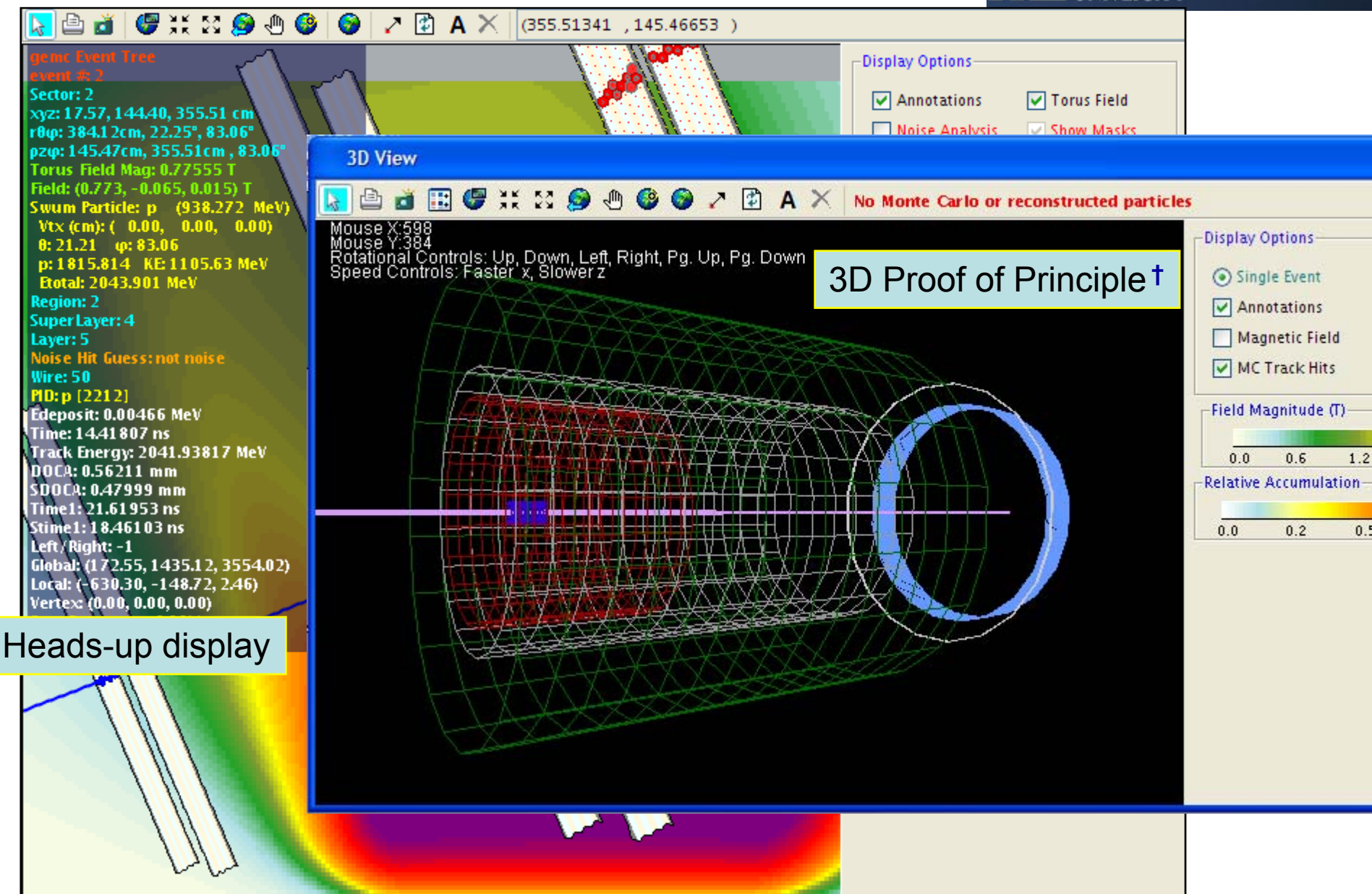

**<sup>†</sup>**For those who know about such things, the "lightweight *v.* heavyweight" issue is not a problem.

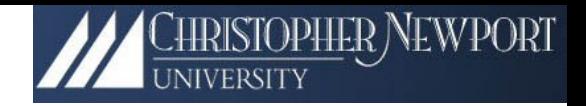

- 1. Introduction
- 2. Thick & Thin
- 3. Architecture
- 4. Features
- 5. Extendibility
- 6. Availability

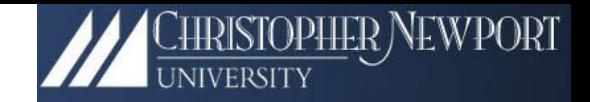

# 5. Extendibility

Two steps to adapt another experiment:

1) Geometry  $\rightarrow$  bCNU graphical primitives 2) Events  $\rightarrow$  evio

These follow step 0, which is the hardest: *design what you want to see*.

# 6. Availability: Obtaining *ced* **†**

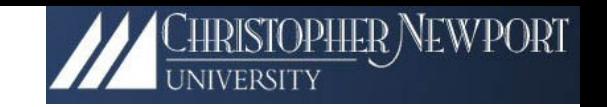

**svn scheckout** [URL] Where [URL] is: **https://clas12svn.jlab.org/repos/trunk/clas12/cedExport**

 $\longrightarrow$  $\rightarrow$  *cedExport*, with *ced.sh* for launching on linux, unix or Mac OSX. And *ced.bat* for launching on the other 95% of all computers. **There is no build** 

**procedure-**-such is the beauty of Java.

From then on, use **svn update** → the latest.

On linux, launch the script via: bash ced.sh

**†** You need a JLab CUE account.

**<rant>** Forgot your password? Look on the little piece of paper in your desk! Since we all have multiple accounts, all with out-of-phase überunbreakable mandatory password shelf lives, we (well, not me) have resorted to writing them down. Everything is *much* more secure! **</rant>**